## **POLAR WALKTHROUGH**

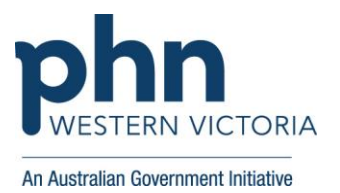

## **Identifying RACGP active patients with a certain number of diagnosis'**

This activity guides practices to identify how many RACGP active patients (have attended the clinic at least three times in the last 2 years), have a certain number of recorded diagnosis'.

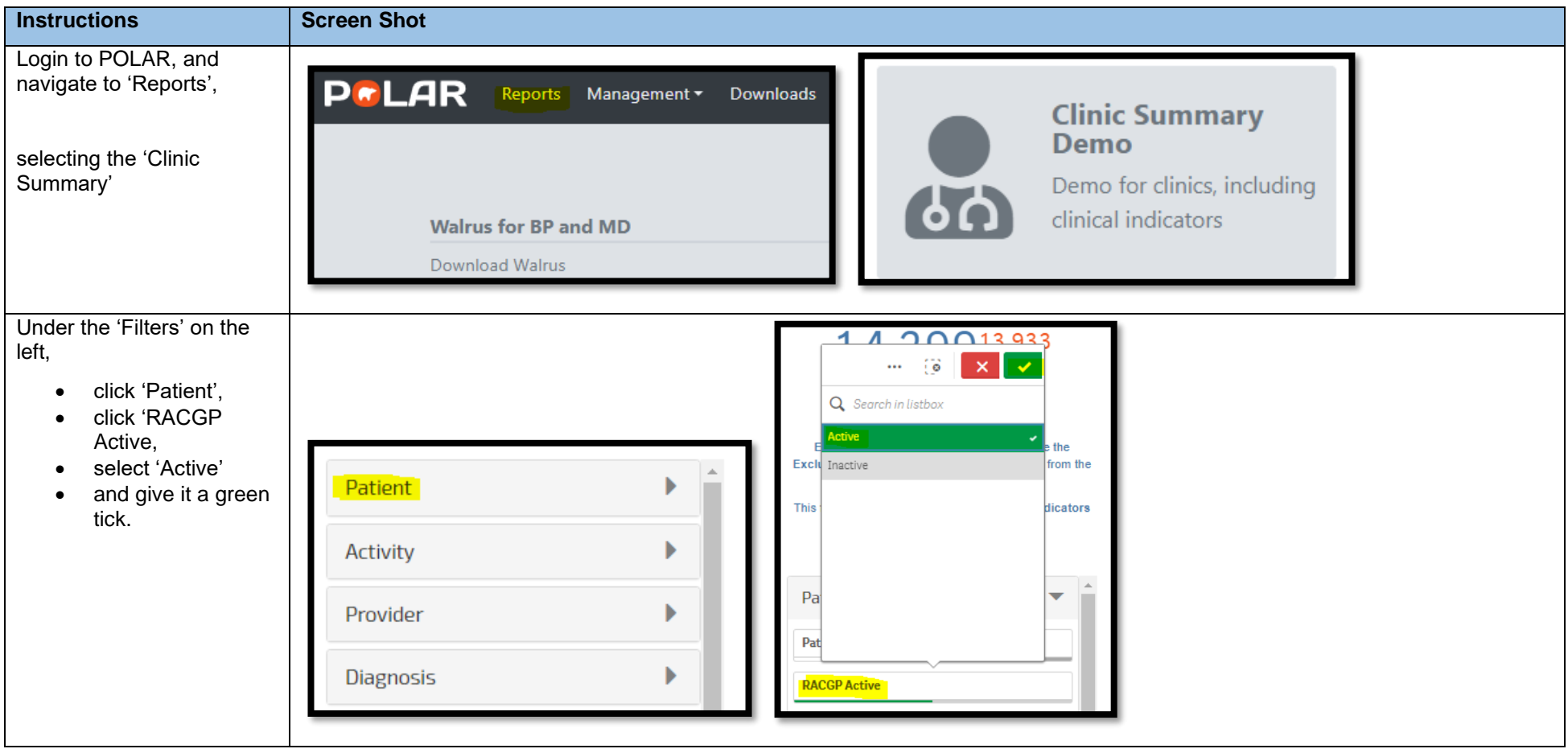

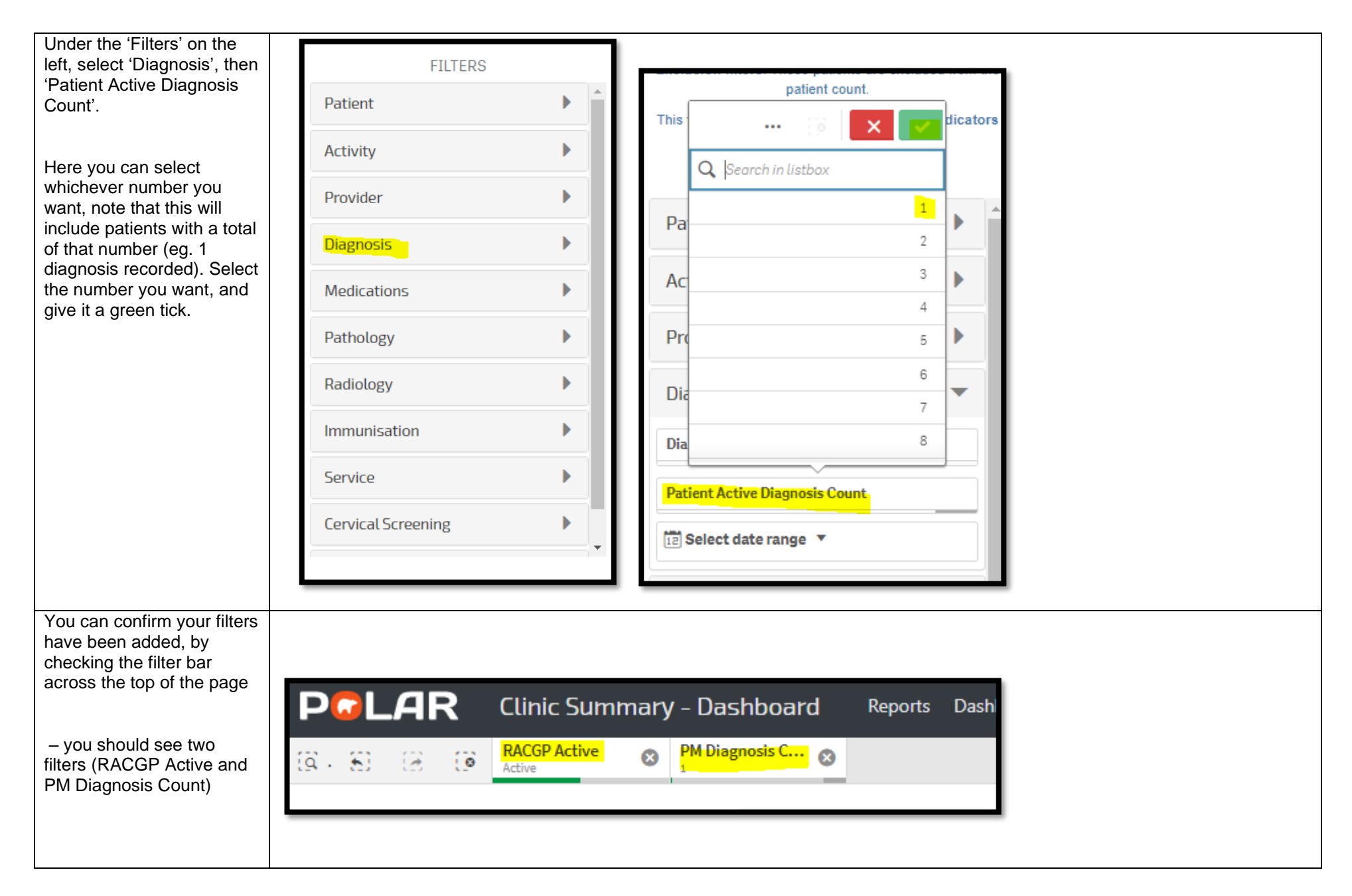

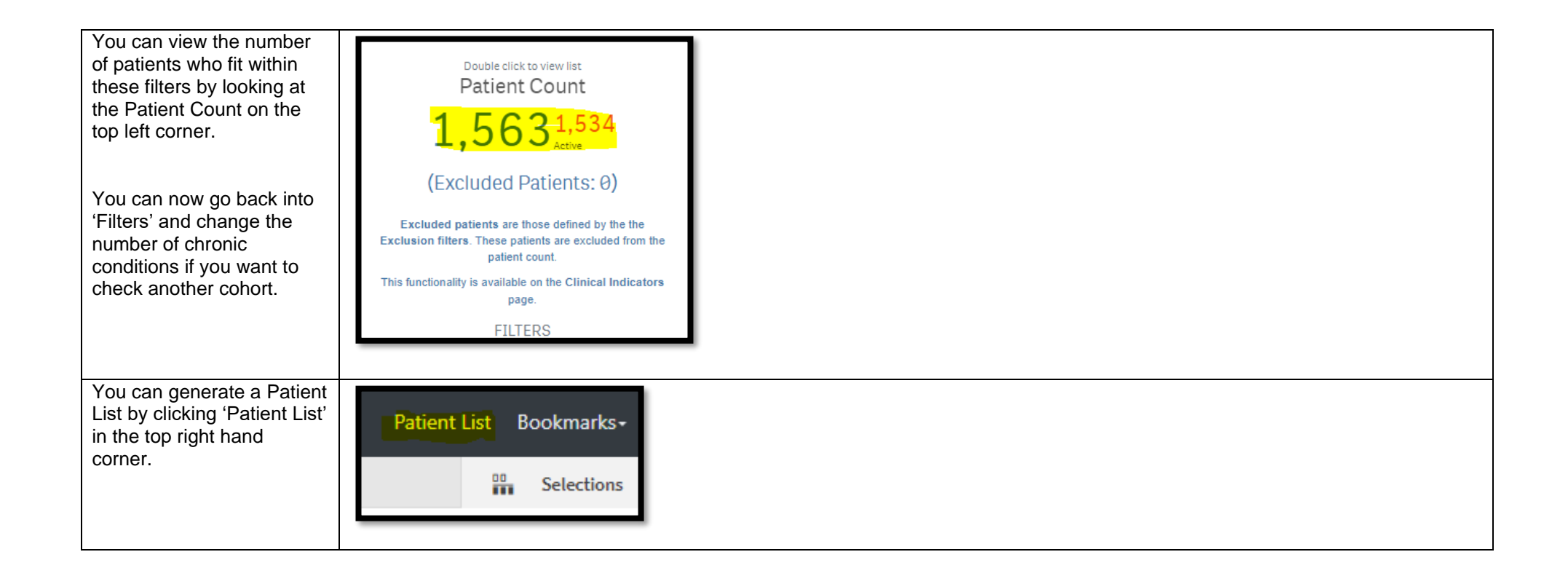